# **Description of the communication interface elio Kasa** (Version of document 1.3)

Axis

 $=$  $\ln$ 

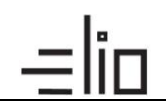

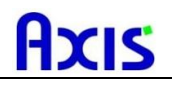

# **Change history**

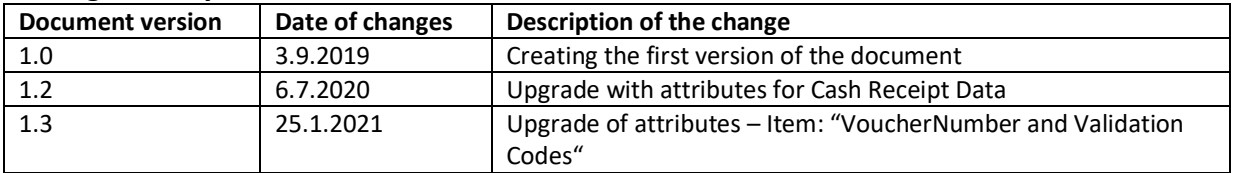

# **Acronym's**

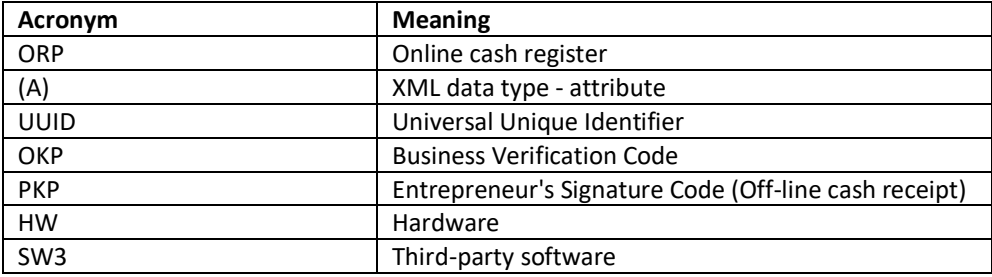

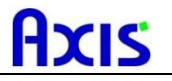

### **Basic information**

This document describes the communication interface of the elio Kasa program for the online cash register with your SW solution.

#### **Description of elio Kasa communication interface**

Your software will create an XML input file (Request) in a structure similar to the eKasa integration interface to the selected directory. Our solution processes this XML input file and sends back an output file (Response, Response) to the specified XML structure for Your software.

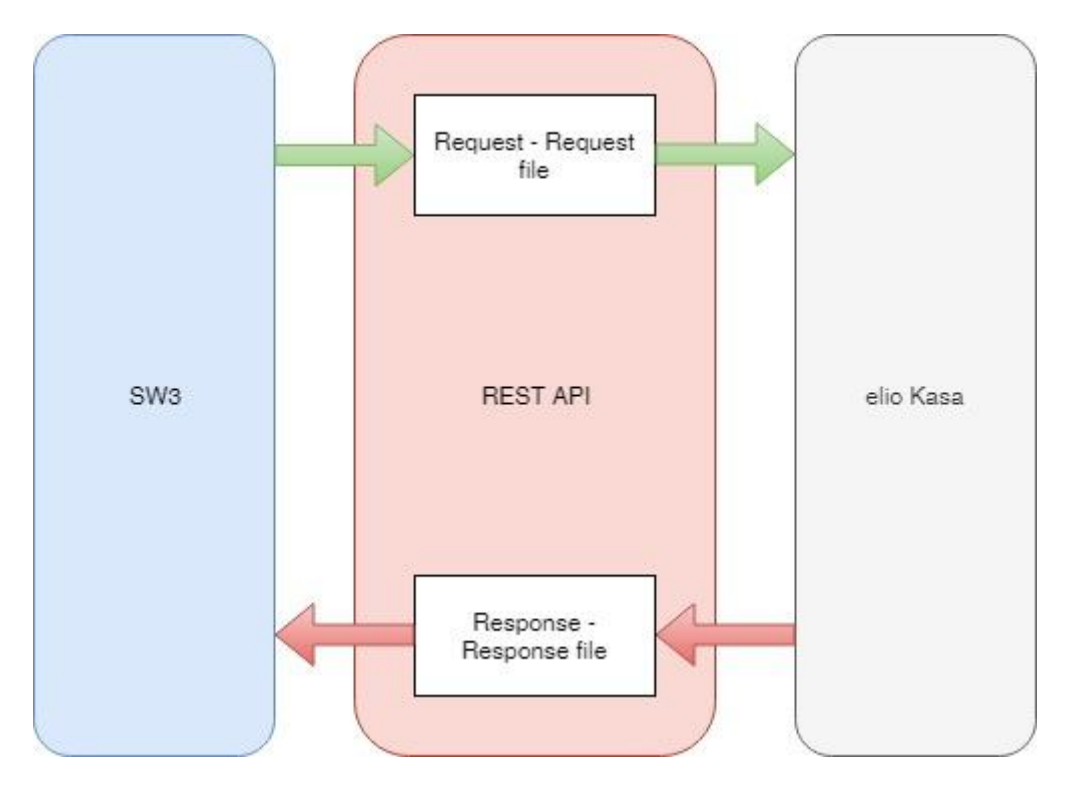

#### **XSD definition of XML structure**

[http://www.axis\\_distribution.sk/schema/version\\_2/ekasa.xsd](http://www.axis_distribution.sk/schema/version_2/ekasa.xsd)

#### **Encoding XML files**

XML encoding is required in UTF-8 format: <?xml version="1.0" encoding="UTF-8" standalone="no"?>

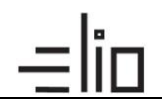

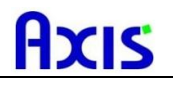

# **1. Types of XML documents for ORP (Request)**

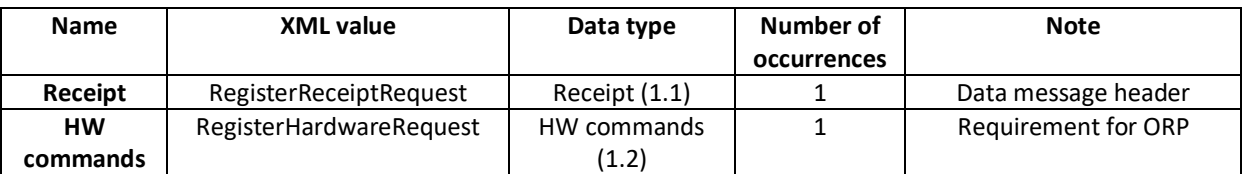

# **1.1. Receipt**

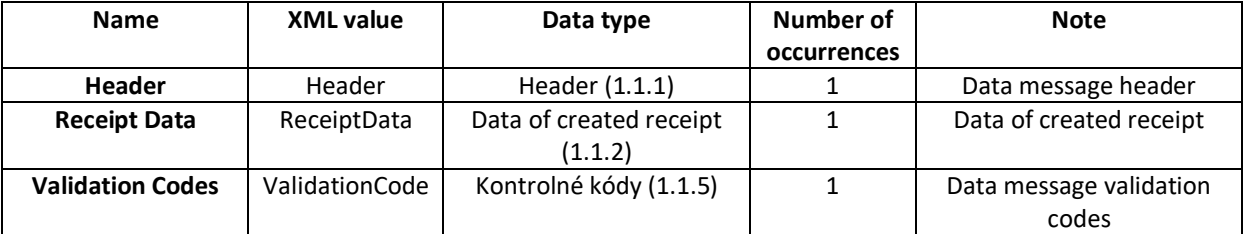

#### **1.1.1 Header**

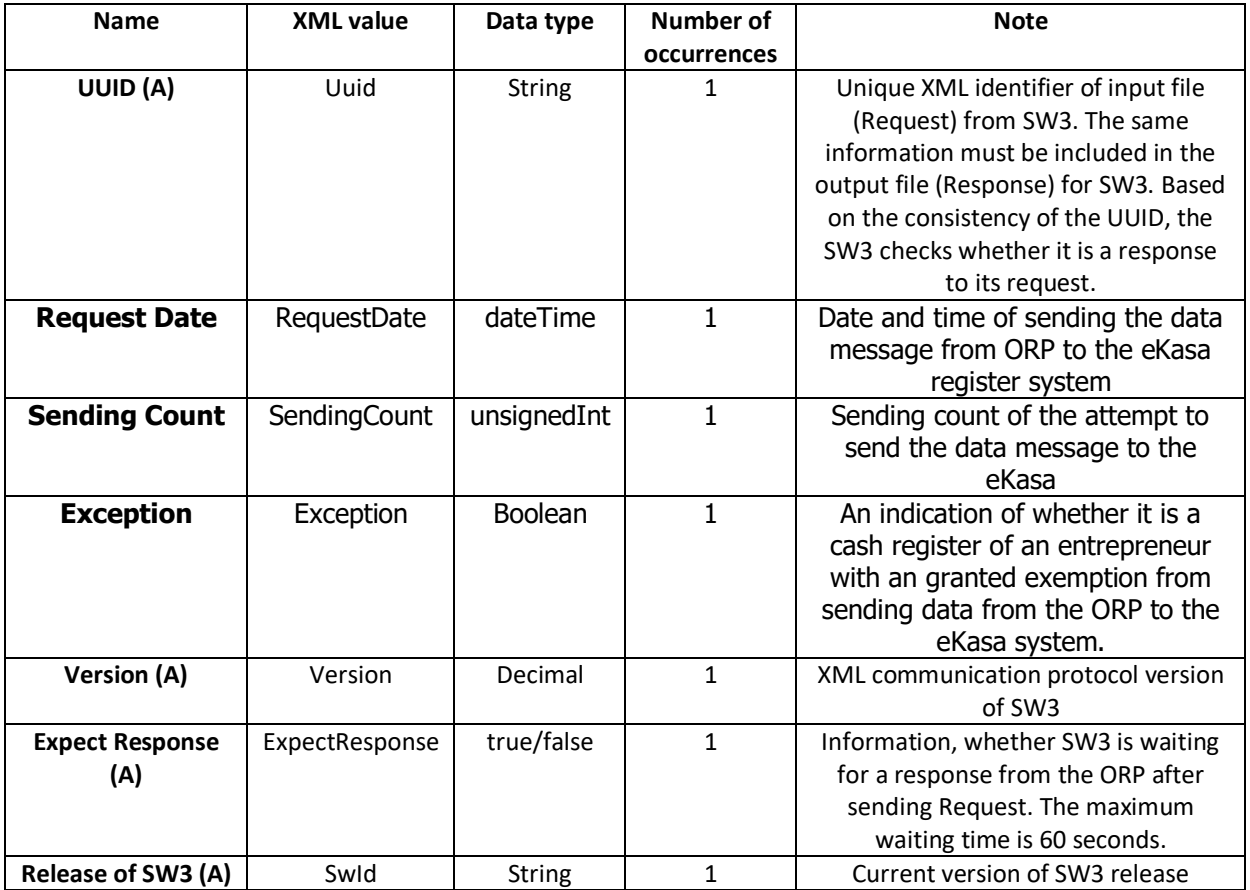

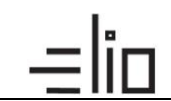

### **1.1.2 Receipts data**

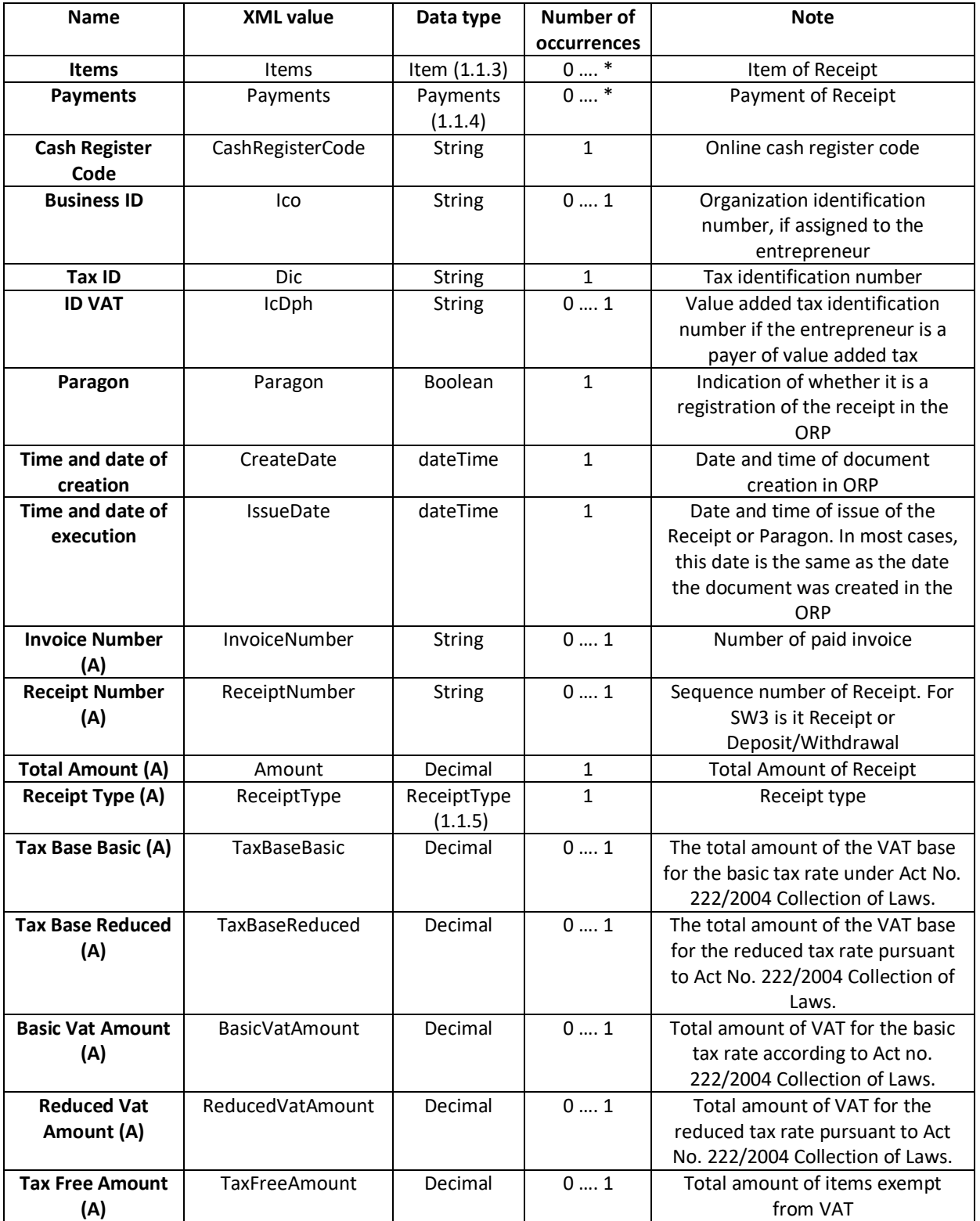

# $=$ lin Axıs

#### **1.1.3 Item**

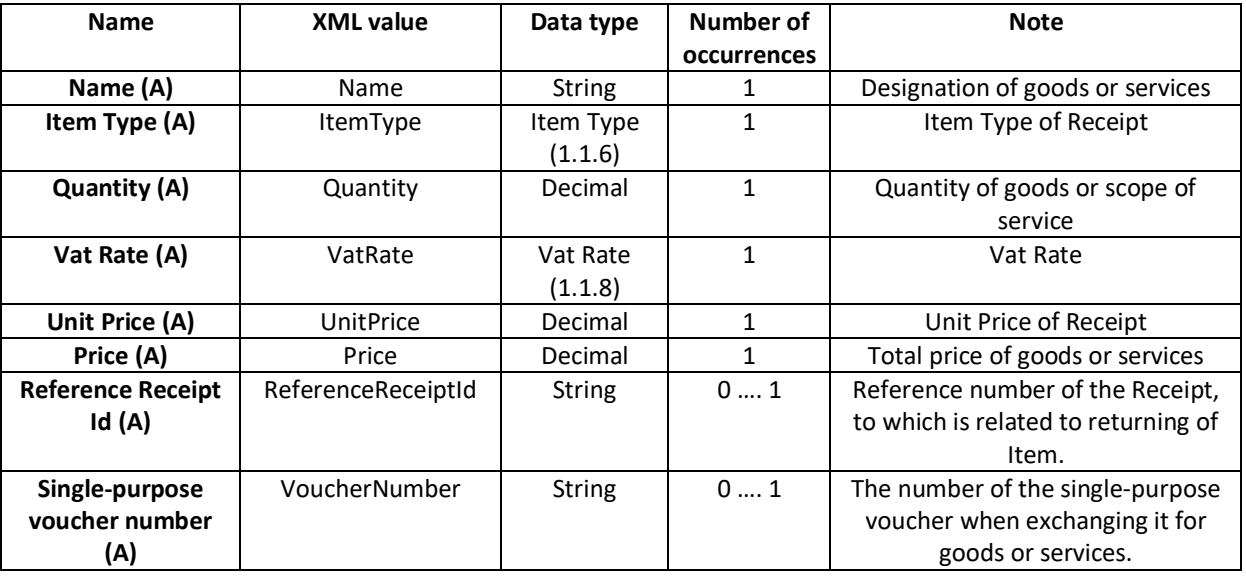

### **1.1.4 Payments**

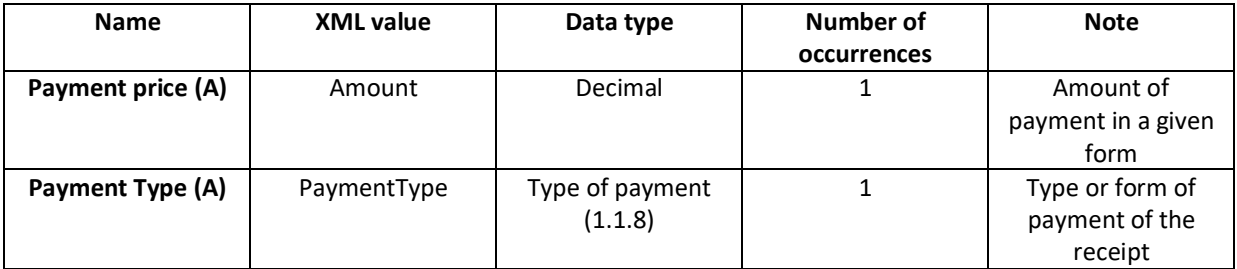

#### **1.1.5 Validation codes**

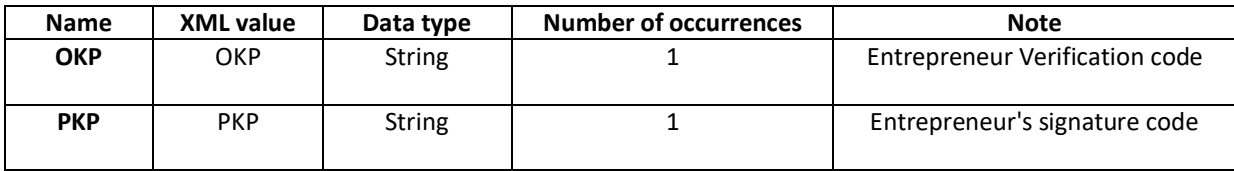

# **1.1.6 Type of receipt (A)**

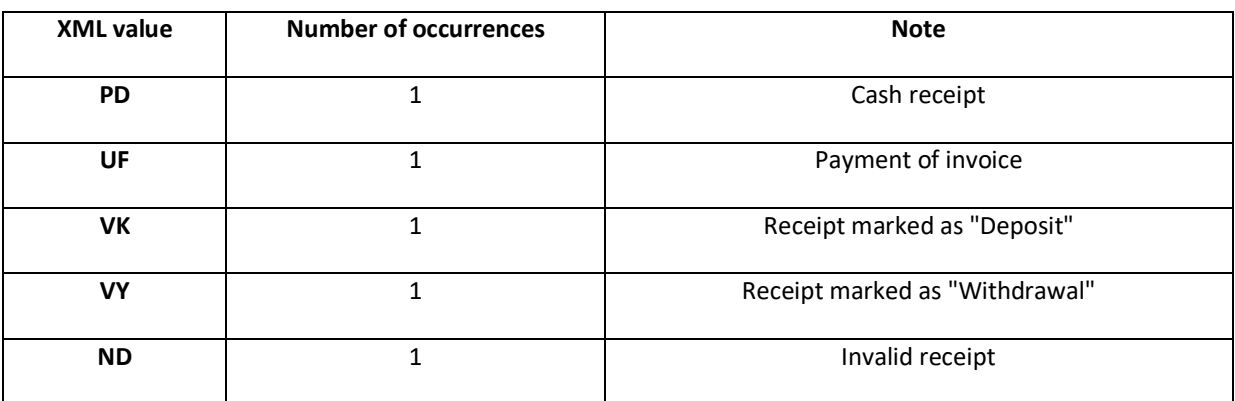

# **1.1.7 Type of Item (A)**

 $=$  $\ln$ 

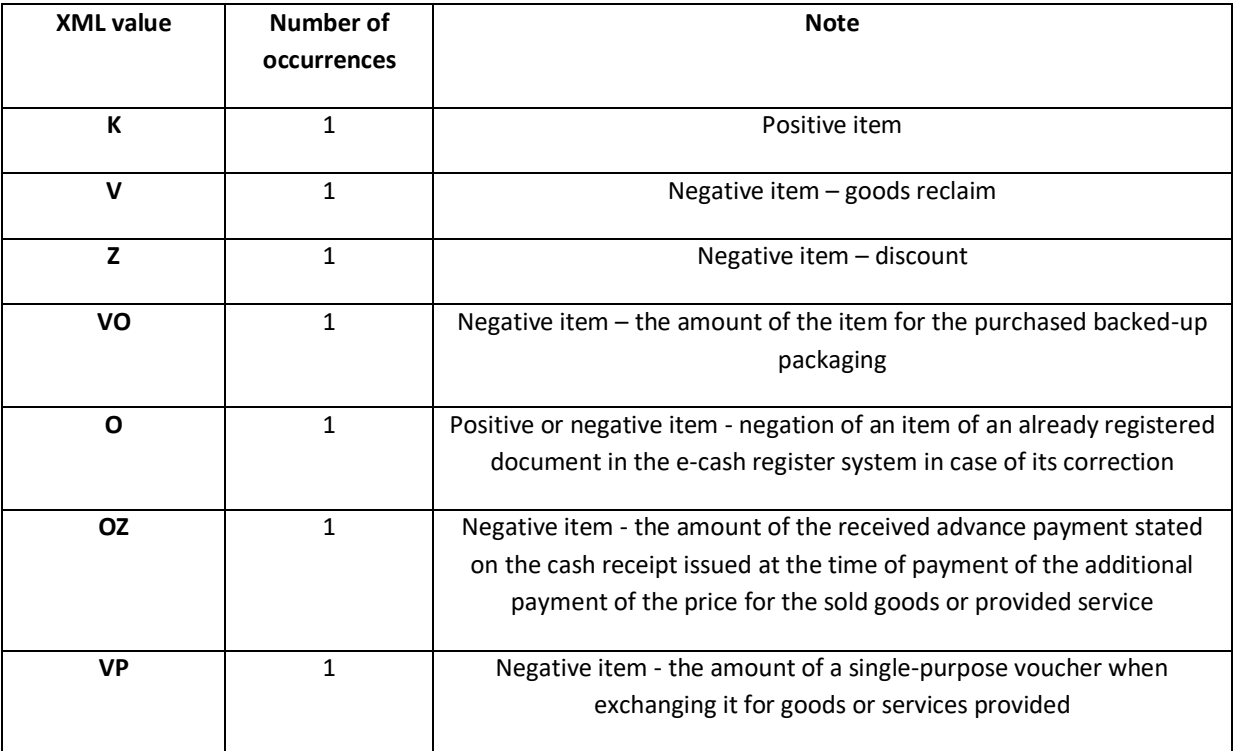

Axıs

# **1.1.8 Assignment of tax (A)**

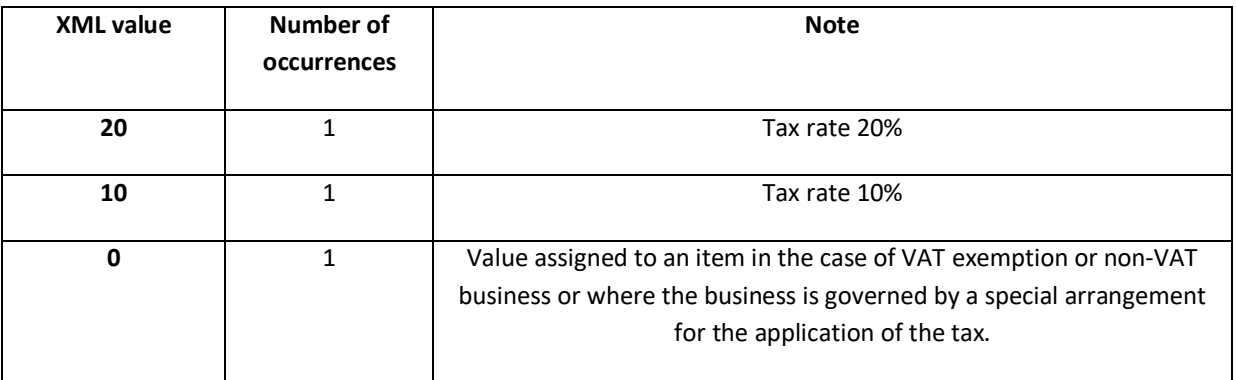

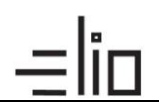

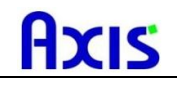

# **1.1.9 Type of payment (A)**

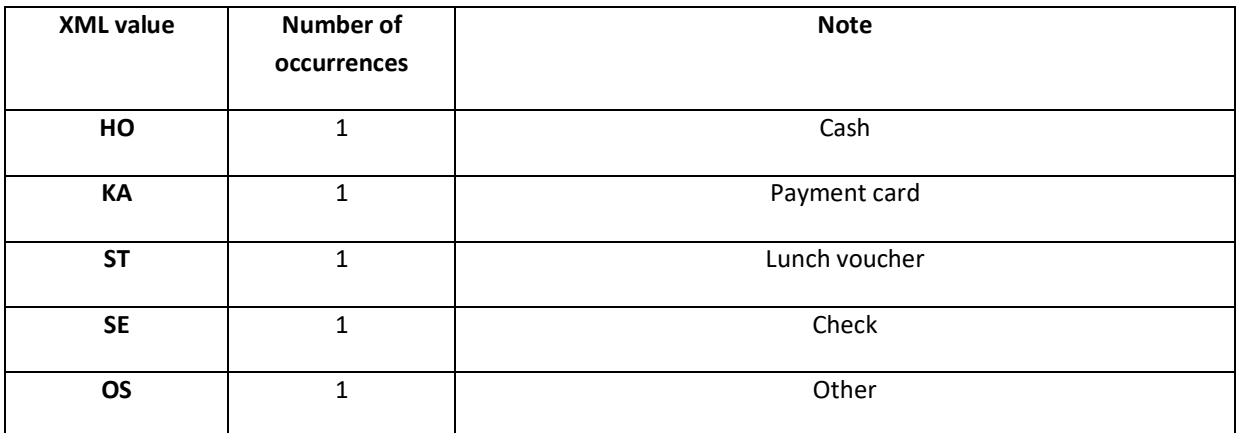

### **1.2 HW commands**

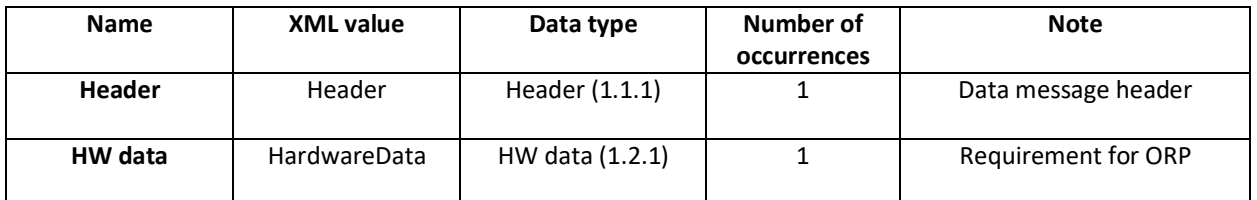

#### **1.2.1 HW data**

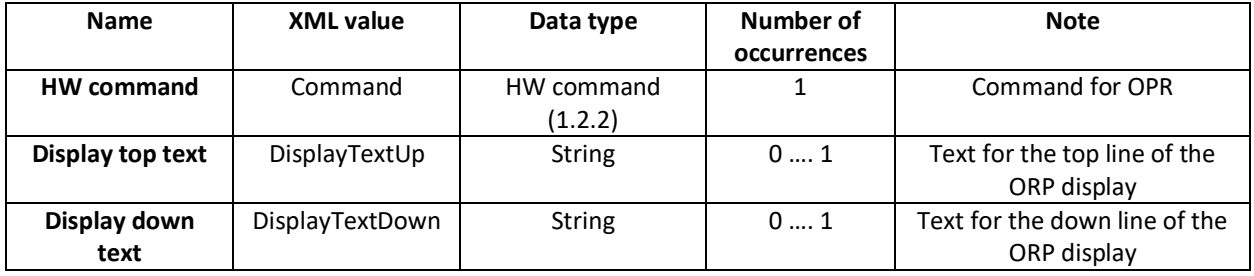

#### **1.2.2 HW command**

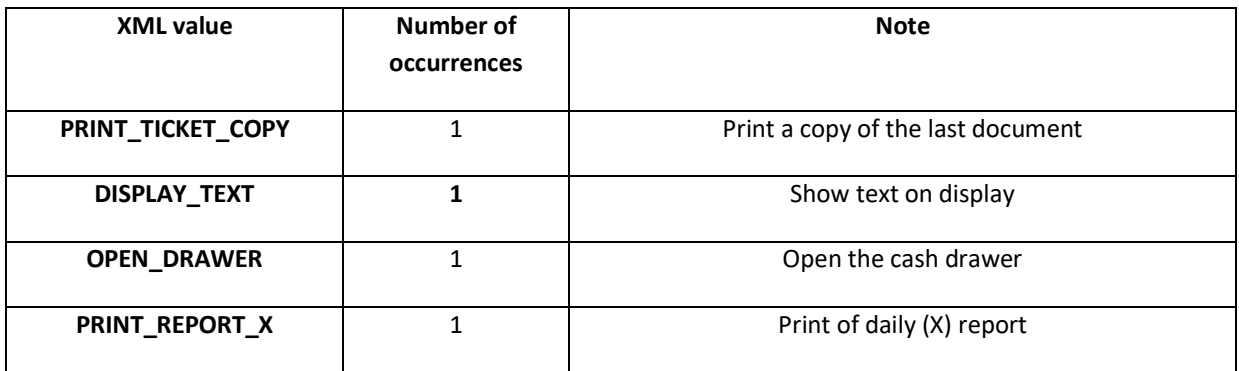

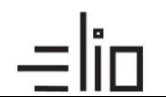

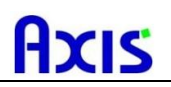

# **2. Types of XML documents for ORP Output (Response)**

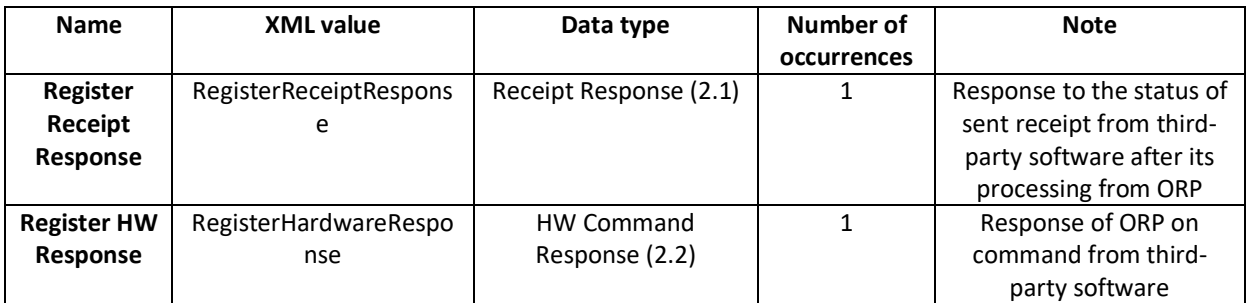

#### **2.1 Receipt Response**

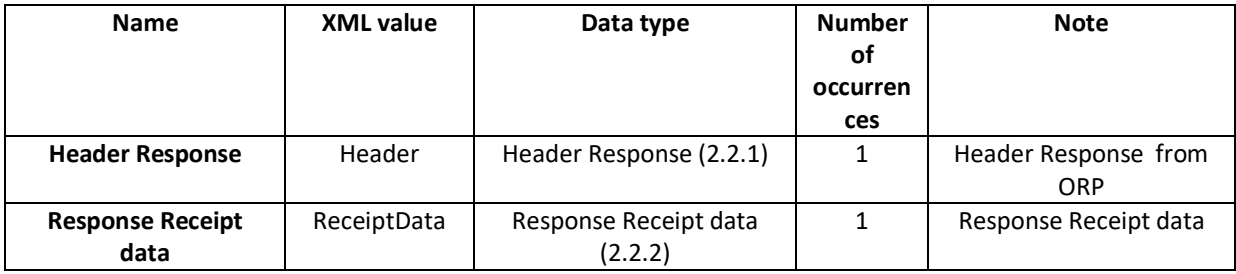

#### **2.1.1 Header**

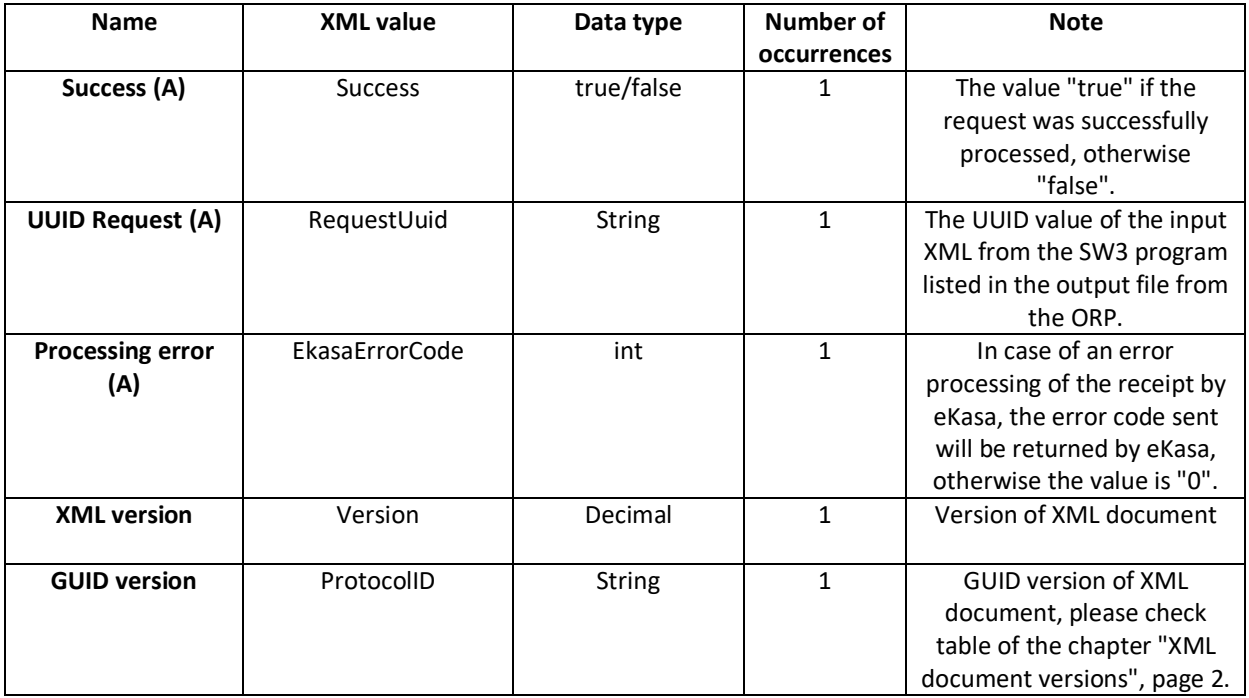

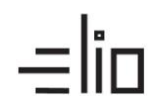

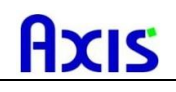

#### **2.1.2 Response Receipt data**

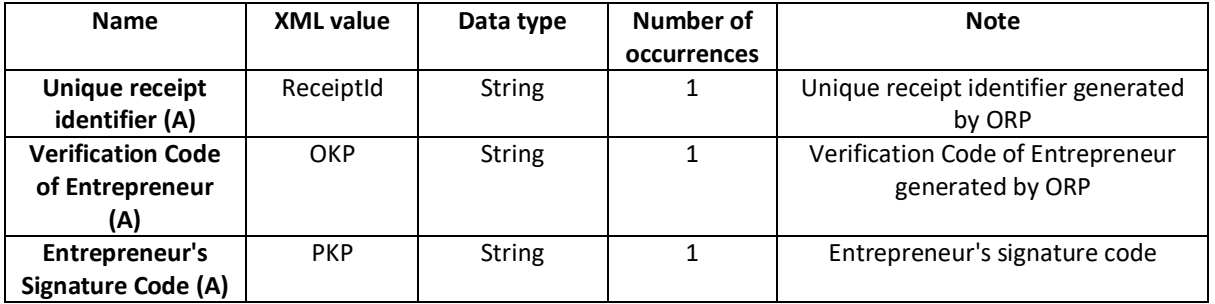

#### **2.2 HW command response**

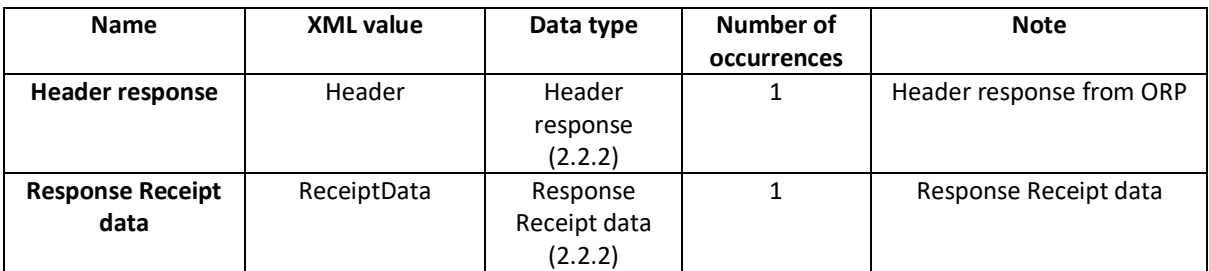

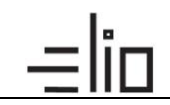

## **3. Basic SW3 settings for testing purposes**

### **3.1 Examples of XML files for input for ORP (Request)**

# **CASH RECEIPT**

<?xml version="1.0" encoding="UTF-8" standalone="no"?> <ekasa:RegisterReceiptRequest xmlns:ekasa="http://www.axis\_distribution.sk/schema/version\_2/ekasa.xsd"> <ekasa:Header Version="1.0" Uuid="025F97F4-42A4-4757-8CE7-C251B3F60430" ExpectResponse="true" SwId="12200.82 (11.3.2019)"/> <ekasa:ReceiptData Amount="3.12" BasicVatAmount="0.00" ReceiptType="PD" ReducedVatAmount="0.00" TaxBaseBasic="0.00" TaxBaseReduced="0.00" TaxFreeAmount="0.00"> <ekasa:Items> <ekasa:Item ItemType= "K" Name="Small ice cream " Quantity="2.0000" VatRate="20.00" UnitPrice="0.68" Price="1.36"/> <ekasa:Item ItemType="K" Name="Tall ice cream " Quantity="2.0000" VatRate="20.00" UnitPrice="0.88" Price="1.76"/> </ekasa:Items> </ekasa:ReceiptData> </ekasa:RegisterReceiptRequest>

### **CASH RECEIPT – CHIT (Paragon)**

```
<?xml version="1.0" encoding="UTF-8" standalone="no"?>
<ekasa:RegisterReceiptRequest
xmlns:ekasa="http://www.axis_distribution.sk/schema/version_2/ekasa.xsd"> 
       <ekasa:Header Version="1.0" Uuid="025F97F4-42A4-4757-8CE7-C251B3F60430"
ExpectResponse="true" SwId="12200.82 (11.3.2019)"/>
       <ekasa:ReceiptData Amount="3.12" BasicVatAmount="0.00" ReceiptType="PD" ParagonNumber="5" 
ReducedVatAmount="0.00" TaxBaseBasic="0.00" TaxBaseReduced="0.00" TaxFreeAmount="0.00">
               <ekasa:Items>
                       <ekasa:Item ItemType= "K" Name="Small ice cream "
Quantity="2.0000" VatRate="20.00" UnitPrice="0.68" Price="1.36"/>
                       <ekasa:Item ItemType= "K" Name="Tall ice cream "
Quantity="2.0000" VatRate="20.00" UnitPrice="0.88" Price="1.76"/>
               </ekasa:Items>
       </ekasa:ReceiptData> 
</ekasa:RegisterReceiptRequest>
```
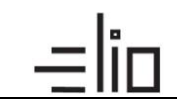

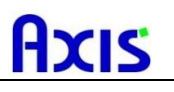

## **CASH RECEIPT – DISCOUNT**

<?xml version="1.0" encoding="UTF-8" standalone="no"?> <ekasa:RegisterReceiptRequest xmlns:ekasa="http://www.axis\_distribution.sk/schema/version\_2/ekasa.xsd"> <ekasa:Header Version="1.0" Uuid="025F97F4-42A4-4757-8CE7-C251B3F60430" ExpectResponse="true" SwId="12200.82 (11.3.2019)"/> <ekasa:ReceiptData Amount="3.12" BasicVatAmount="0.00" ReceiptType="PD" ReducedVatAmount="0.00" TaxBaseBasic="0.00" TaxBaseReduced="0.00" TaxFreeAmount="0.00"> <ekasa:Items> <ekasa:Item ItemType= "K" Name="Small ice cream" Quantity="1.0000" VatRate="20.00" UnitPrice="0.68" Price="0.68"/> <ekasa:Item ItemType="Z" Name="10 percent discount" Quantity="1.0000" VatRate="20.00" Price="-0.07"/> </ekasa:Items> </ekasa:ReceiptData> </ekasa:RegisterReceiptRequest>

# **CASH RECEIPT - RETURN PACKAGING**

```
<?xml version="1.0" encoding="UTF-8" standalone="no"?>
<ekasa:RegisterReceiptRequest xmlns:ekasa=" http://www.axis_distribution.sk/schema/version_2/ekasa.xsd ">
       <ekasa:Header Version="1.0" Uuid="A65A0A7D-B3A7-4557-8106-3E26B27D3AB7" 
ExpectResponse="true" SwId="12301.5 (14.11.2019)"/>
        <ekasa:ReceiptData ReceiptType="PD" ReceiptNumber="19K0100455" Amount="97.72" 
TaxBaseBasic="190.63" TaxBaseReduced="-119.13" BasicVatAmount="38.13" ReducedVatAmount="-11.91">
                <ekasa:Items>
                       <ekasa:Item Name="Menu, ks" ItemType="K" Quantity="1.0000" VatRate="20.00" 
UnitPrice="8.16" Price="8.16"/>
                       <ekasa:Item Name="Mounted table, ks" ItemType="K" Quantity="2.0000" 
VatRate="20.00" UnitPrice="110.30" Price="220.60"/>
                       <ekasa:Item Name="Return packaging, ks" ItemType="VO" Quantity="2.0000" 
VatRate="10.00" UnitPrice="-65.52" Price="-131.04"/>
                </ekasa:Items>
                <ekasa:Payments>
                       <ekasa:Payment Amount="97.72" PaymentType="HO"/>
                </ekasa:Payments>
        </ekasa:ReceiptData>
</ekasa:RegisterReceiptRequest>
```
# **CASH RECEIPT - SINGLE PURPOSE VOUCHER**

<?xml version="1.0"?" encoding="UTF-8" standalone="no"?> <ekasa:RegisterReceiptRequest xmlns:ekasa="http://financnasprava.sk/ekasa/schema/v2"> <ekasa:Header Uuid="781106e5-ffcc-4788-a1a4-ad25af4700ca" SwId="724ab76bb7d0064f71f6c0bf97592c479d3e5b4d" SendingCount="1" RequestDate="2021-01- 22T09:50:24+01:00" Exception="false"/> <ekasa:ReceiptData TaxFreeAmount="0.00" TaxBaseReduced="0.00" TaxBaseBasic="0.00" ReducedVatAmount="0.00" ReceiptType="PD" ReceiptNumber="44" Paragon="false" IssueDate="2021-01-22T09:50:24+01:00" Ico="76543210" IcDph="SK1234567890" Dic="1234567890" CreateDate="2021-01-22T09:50:24+01:00" CashRegisterCode="88812345678900001" BasicVatAmount="0.00" Amount="0.00"> <ekasa:Items> <ekasa:Item VatRate="20.00" Quantity="1.000" Price="1.40" Name="Maxi ice cream " ItemType="K"/> <ekasa:Item VatRate="20.00" Quantity="1.000" Price="1.40" Name="Maxi ice cream " ItemType="K"/> <ekasa:Item VatRate="20.00" Quantity="1.000" Price="1.40" Name="Maxi ice cream " ItemType="K"/> <ekasa:Item VatRate="20.00" Quantity="1.000" Price="1.40" Name="Maxi ice cream " ItemType="K"/> <ekasa:Item VatRate="20.00" Quantity="1.000" Price="1.40" Name="Maxi ice cream" ItemType="K"/> <ekasa:Item VatRate="20.00" Quantity="1.000" Price="-10.00" Name="Voucher 1" ItemType="VP" VoucherNumber="1"/> </ekasa:Items> </ekasa:ReceiptData> </ekasa:RegisterReceiptRequest> </soapenv:Body>

HYK

### **CASH RECEIPT - RETURN**

```
<?xml version="1.0" encoding="UTF-8" standalone="no"?>
<ekasa:RegisterReceiptRequest
xmlns:ekasa="http://www.axis_distribution.sk/schema/version_2/ekasa.xsd"> 
        <ekasa:Header Version="1.0" Uuid="025F97F4-42A4-4757-8CE7-C251B3F60430"
ExpectResponse="true" SwId="12200.82 (11.3.2019)"/>
        <ekasa:ReceiptData Amount="-1.56" BasicVatAmount="-0.26" ReceiptType="PD" ReceiptNumber="1" 
ReducedVatAmount="0.00" TaxBaseBasic="0.00" TaxBaseReduced="0.00" TaxFreeAmount="0.00">
                <ekasa:Items>
                        <ekasa:Item ItemType= "V" Name="Small ice cream "
Quantity="1.0000" VatRate="20.00" UnitPrice="-0.68" Price="-0.68" ReferenceReceiptId="0-
180173002312158B2147-TEST" />
                        <ekasa:Item ItemType="V" Name="Tall ice cream "
Quantity="1.0000" VatRate="20.00" UnitPrice="-0.88" Price="-0.88" ReferenceReceiptId="0-
180173002312158B2147-TEST"/>
                </ekasa:Items>
        </ekasa:ReceiptData> 
</ekasa:RegisterReceiptRequest>
```
## **PAYMENT WITH MEAL ALLOWANCES TICKET**

```
<?xml version="1.0" encoding="UTF-8" standalone="no"?>
<ekasa:RegisterReceiptRequest xmlns:ekasa=" http://www.axis_distribution.sk/version_2/ekasa.xsd">
        <ekasa:Header Version="1.0" Uuid="A7749C7B-D808-445A-AB63-2FD6D10EF75F" 
ExpectResponse="true" SwId="12301.5 (14.11.2019)"/>
        <ekasa:ReceiptData ReceiptType="PD" ReceiptNumber="19K0100456" Amount="8.16" 
TaxBaseBasic="6.80" BasicVatAmount="1.36">
                <ekasa:Items>
                       <ekasa:Item Name="Menu 1, ks" ItemType="K" Quantity="1.0000" VatRate="20.00" 
UnitPrice="8.16" Price="8.16"/>
                </ekasa:Items>
                <ekasa:Payments>
                       <ekasa:Payment Amount="12.00" PaymentType="ST"/>
                </ekasa:Payments>
        </ekasa:ReceiptData>
</ekasa:RegisterReceiptRequest>
```
#### **DEPOSIT**

<?xml version="1.0" encoding="UTF-8" standalone="no"?> <ekasa:RegisterReceiptRequest xmlns:ekasa="http://www.axis\_distribution.sk/version\_2/ekasa.xsd"> <ekasa:Header Version="1.0" Uuid="63E9B936-E6CC-4887-9DC6-F9D665B7B1B4" ExpectResponse="true" SwId="12202.3 (7.8.2019)"/> <ekasa:ReceiptData ReceiptType="VK" Amount="10.00" BasicVatAmount="0.00" ReducedVatAmount="0.00" TaxBaseBasic="0.00" TaxBaseReduced="0.00" TaxFreeAmount="0.00"> </ekasa:ReceiptData> </ekasa:RegisterReceiptRequest>

#### **WITHDRAWAL**

```
<?xml version="1.0" encoding="UTF-8" standalone="no"?>
<ekasa:RegisterReceiptRequest xmlns:ekasa="http://www.axis_distribution.sk/version_2/ekasa.xsd">
       <ekasa:Header Version="1.0" Uuid="63E9B936-E6CC-4887-9DC6-F9D665B7B1B4" 
ExpectResponse="true" SwId="12202.3 (7.8.2019)"/>
       <ekasa:ReceiptData ReceiptType="VY" Amount="10.00" BasicVatAmount="0.00" 
ReducedVatAmount="0.00" TaxBaseBasic="0.00" TaxBaseReduced="0.00" TaxFreeAmount="0.00">
       </ekasa:ReceiptData>
</ekasa:RegisterReceiptRequest>
```
### **PAYMENT OF INVOICE**

<?xml version="1.0" encoding="UTF-8" standalone="no"?> <ekasa:RegisterReceiptRequest xmlns:ekasa="http://www.axis\_distribution.sk/schema/version\_2/ekasa.xsd"> <ekasa:Header Version="1.0" Uuid="025F97F4-42A4-4757-8CE7-C251B3F60430" ExpectResponse="true" SwId="12200.82 (11.3.2019)"/> <ekasa:ReceiptData Amount="100" BasicVatAmount="0.00" InvoiceNumber="123456789" ReceiptType="UF" ReducedVatAmount="0.00" TaxBaseBasic="0.00" TaxBaseReduced="0.00" TaxFreeAmount="0.00"> </ekasa:ReceiptData> </ekasa:RegisterReceiptRequest>

### **COPY OF LAST RECEIPT**

<?xml version="1.0" encoding="UTF-8" standalone="no"?> <ekasa:RegisterHardwareRequest xmlns:ekasa=" http://www.axis\_distribution.sk/schema/version\_2/ekasa.xsd"> <ekasa:Header Version="1.0" Uuid="FFD10C18-2DA7-43ED-9CF4-3B91A7BE9E1A" ExpectResponse="true" SwId="12301.5 (14.11.2019)"/> <ekasa:HardwareData> <ekasa:Command>PRINT\_TICKET\_COPY</ekasa:Command> </ekasa:HardwareData> </ekasa:RegisterHardwareRequest>

#### **PRINTING OF X-REPORT:**

```
<?xml version="1.0" encoding="UTF-8" standalone="no"?>
<ekasa:RegisterHardwareRequest xmlns:ekasa="http://www.axis_distribution.sk/schema/version_2/ekasa.xsd 
">
       <ekasa:Header Version="1.0" Uuid="94A109C5-0605-48D2-AB0B-2AB145B0B788" 
ExpectResponse="true" SwId="12301.5 (14.11.2019)"/>
       <ekasa:HardwareData>
               <ekasa:Command>PRINT_REPORT_X</ekasa:Command>
       </ekasa:HardwareData>
</ekasa:RegisterHardwareRequest>
```
#### **OFFLINE CASH RECEIPT**

<?xml version="1.0" encoding="UTF-8" standalone="no"?> <ekasa:RegisterReceiptRequest [xmlns:ekasa="http://financnasprava.sk/ekasa/schema/v2">](%3cekasa:RegisterReceiptRequest%20xmlns:ekasa=%22http:/financnasprava.sk/ekasa/schema/v2%22%3e) <ekasa:Header Uuid="4ddfbd7c-72e7-4358-aa50-ef2145e33ac4" SwId="724ab76bb7d0064f71f6c0bf97592c479d3e5b4d" SendingCount="1" RequestDate="2021-01- 25T09:57:27+01:00" Exception="false"/> <ekasa:ReceiptData TaxFreeAmount="0.00" [TaxBaseReduced="0.00"](file:///C:/Users/PC/Desktop/uctenka_20210125-095727_30.xml) TaxBaseBasic="2.20" ReducedVatAmount="0.00" ReceiptType="PD" [ReceiptNumber="30" Paragon="false" IssueDate="2021-01-](file:///C:/Users/PC/Desktop/uctenka_20210125-095727_30.xml) 25T09:57:27+01:00" Ico="76543210" IcDph="SK1234567890" [Dic="1234567890" CreateDate="2021-01-](file:///C:/Users/PC/Desktop/uctenka_20210125-095727_30.xml) 25T09:57:27+01:00" [CashRegisterCode="88812345678900001" BasicVatAmount="0.44" Amount="2.64">](file:///C:/Users/PC/Desktop/uctenka_20210125-095727_30.xml) [<ekasa:Items><](file:///C:/Users/PC/Desktop/uctenka_20210125-095727_30.xml)ekasa:Item VatRate="20.00" Quantity="1.000" Price="1.40" Name="Maxi ice cream" ItemType="K"/><ekasa:Item VatRate="20.00" Quantity="1.000" Price="0.36" Name="Children's ice cream" ItemType="K"/><ekasa:Item VatRate="20.00" Quantity="1.000" Price="0.88" Name="Tall ice cream" ItemType="K"/> </ekasa:Items> </ekasa:ReceiptData> [<ekasa:ValidationCode>](file:///C:/Users/PC/Desktop/uctenka_20210125-095727_30.xml) <ekasa:PKP encoding="base64" digest="SHA256" cipher="RSA2048">WDM3ZYQhgNwYgsRoLYNG8BaImgbncIzF3MG4EDymcLGBWHFuE4zEVvnzAw1jarVSWxhQG HKkOb0A1pyExMvLiwdP2ha7QogATv3PZNqc9c0VxKrPS+uNE2wrG8zw1OIaKvrbRbmDVwpzs9oePVMdhEbgRuv 1hEfunpaDQ+VRIDPqaGTf7dY6j+wt48bHBfxlmdOhZJsMmIqZMz2FyYPRRu4Bn9FrUaSrCAds8OAfxBW4QWq2Os QEiuqCwW/+bx+9xcZo0yqixUD89FHif5dk5QcNGZDx94Weuzsa5q70TwVY8nczjNgJflhTscyxrJC7pMDtz8GAmYNt O9A79fJpvQ==</ekasa:PKP> <ekasa:OKP encoding="base16" digest="SHA1">5354ef3e-3bb2cd68-5458ab59-9854a6abdb3cf0cf</ekasa:OKP> </ekasa:ValidationCode>

</ekasa:RegisterReceiptRequest>

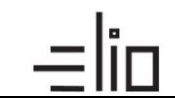

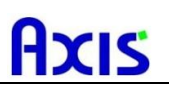

# **3.2 XML output file created from elio Kasa REST API (RESPONSE):**

<?xml version="1.0" encoding="UTF-8" standalone="no"?> <ekasa:RegisterReceiptResponse xmlns:ekasa="http://www.axis\_distribution.sk/schema/version\_2/ekasa.xsd"> <ekasa:Header EkasaErrorCode="0" ProtocolID="1074E0DF-CA98-4DD2-8E6C-6CEF88506C18" RequestUuid="63E9B936-E6CC-4887-9DC6-F9D665B7B1B4" Success="true" Version="1.0"/> <ekasa:ReceiptData ReceiptId="O-4A1A9BA2AEDF4A779A9BA2AEDFB-TEST" OKP="0f22b408- 7e4db1a0-7f3213b5-b0d65558-2b5a5fb6"/> </ekasa:RegisterReceiptResponse>